<<TUXEDO >>

<<TUXEDO >>

- 13 ISBN 9787121018350
- 10 ISBN 7121018357

出版时间:2007-11

页数:445

PDF

更多资源请访问:http://www.tushu007.com

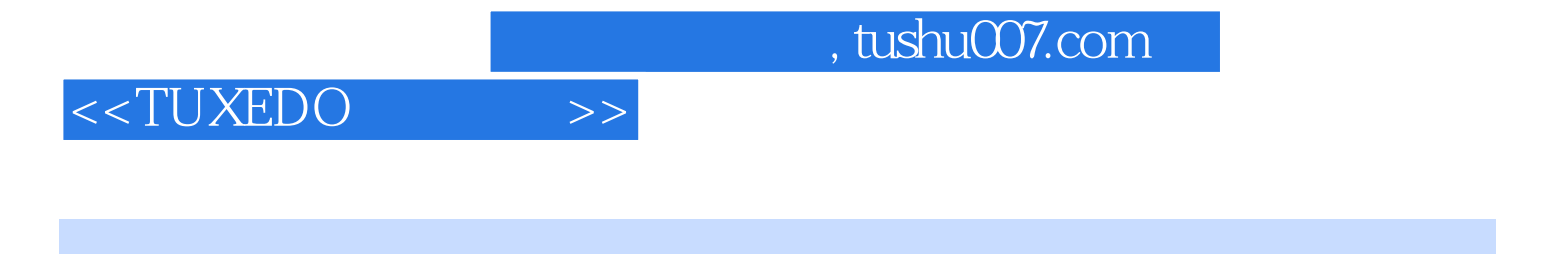

TUXEDO

TUXEDO

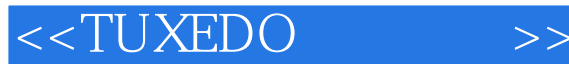

1 TUXEDO 11.1 TUXEDO 11.1.1 11.1.2 21.1.3 应用服务器 21.2 TUXEDO系统的产生 31.3 TUXEDO系统的发展 41.3.1 TUXEDO 1.0 41.3.2 TUXEDO 3041.33 TUXEDO 4051.34 TUXEDO 4251.35 TUXEDO 5.061.36 TUXEDO 6.1 61.37 TUXEDO 6.561.38 TUXEDO 7.1 71.39 TUXEDO 8.081.3.10 TUXEDO 8.1 81.3.11 TUXEDO 9.091.3.12 TUXEDO 9.1 91.4 TUXEDO 81.4.1 91.4.2  $\text{C}\text{S}$  101.4.3 111.4.4 111.4.4 111.4.5 121.46 131.47 131.48 131.49 141.4.10 151.4.11 151.5 TUXEDO 161.5.1 FedEx——从容处理海量交易 161.5.2 E\*TRADE——面向未来的构架 171.5.3 VISA ——All it takes 171.5.4 TUXEDO —— 171.5.5 181.6 18 2 TUXEDO  $212.1$  /  $212.1.1$  /  $222.1.2$  / 232.1.3 TUXEDO / 242.2 TUXEDO ATMI 272.2.1 TUXEDO ATMI的OLTP模型 272.2.2 TUXEDO ATMI的命名服务 282.2.3 TUXEDO ATMI的消息通信方式 282.2.4 TUXEDO ATMI的消息缓冲区 312.2.5 TUXEDO ATMI消息处理流程 322.3 TUXEDO CORBA 332.3.1 TUXEDO CORBA OLTP 342.3.2 TUXEDO CORBA ORB 342.3.3 TUXEDO CORBA 352.3.4 TUXEDO CORBA 362.4 362.4 TUXEDO 393.1 TUXEDO 393.2 TUXEDO 403.2.1 TUXEDO 403.2.2 TUXEDO在NT平台上的安装 413.2.3 TUXEDO在UNIX上的安装 433.2.4 TUXEDO的无人值守安装 463.2.5 TUXEDO 473.3 TUXEDO 473.3.1 473.3.2 473.3.3 483.4 1 493.41 IPC 493.4.2 513.5 53 4 TUXEDO 554.1 ATMI 554.1.1 ATMI 564.1.2  $ATMI$  564.2  $ATMI$  574.2.1 584.2.2  $604.3$   $ATMI$   $614.31$   $624.32$   $634.33$  $644.34$   $654.35$   $674.36$   $684.37$   $684.38$ 694.3.9 704.3.10 704.3.11 714.4 TUXEDO*/*WS 724.4.1 WSL 734.4.2 WSL 734.5 MSSQ 744.5.1 MSSQ 754.5.2 764.6 78.5 TUXEDO 795.1  $805.1.1$   $805.1.2$   $825.2$  CARRAY  $825.3$ STRING 845.4 VIEW 865.4.1 VIEW 875.4.2 VIEW 885.4.3 VIEW 885.4.4 VIEW 895.4.5 905.4.6 VIEW 915.5 FML 915.5.1 FML 915.5.2 FML 935.5.3 FML 945.5.4 FML 945.5.5 FML 955.5.6 965.5.7 FML VIEW 965.5.8 FML 985.6 XML 1005.6.1 XML 1005.6.2 XML DDR 1015.6.3 XML 1025.7 MBSTRING 1055.7.1 MBSTRING 1065.7.2 MBSTRING 1075.8 109 6 TUXEDO 11161 " 11161.1 11161.2  $1116.1.3$  1146.1.4  $1146.2$   $1156.2.1$   $1166.2.2$  $1166.23$  1166.3  $1196.31$   $1206.3.2$   $1206.3.3$  $1206.4$   $1226.4.1$   $1236.4.2$   $1236.4.3$   $1246.4.4$  $1256.5$   $1276.5.1$   $1286.5.2$   $1296.5.3$ 1306.6 TxRPC 1316.6.1 RPC 1326.6.2 DCE 1356.7 138 7 TUXEDO 1417.1 TUXEDO 1417.2 \*RESOURCES 1427.3 \*MACHINES 1487.4 \*GROUPS 1517.5 \*NETGROUPS 1527.6 \*NETWORK段的配置 1537.7 \*SERVERS段的配置 1547.8 \*SERVICES段的配置 1577.9 \*ROUTING 1597.10 161 8 TUXEDO 1638.1 1638.1 1638.1.1

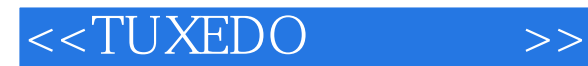

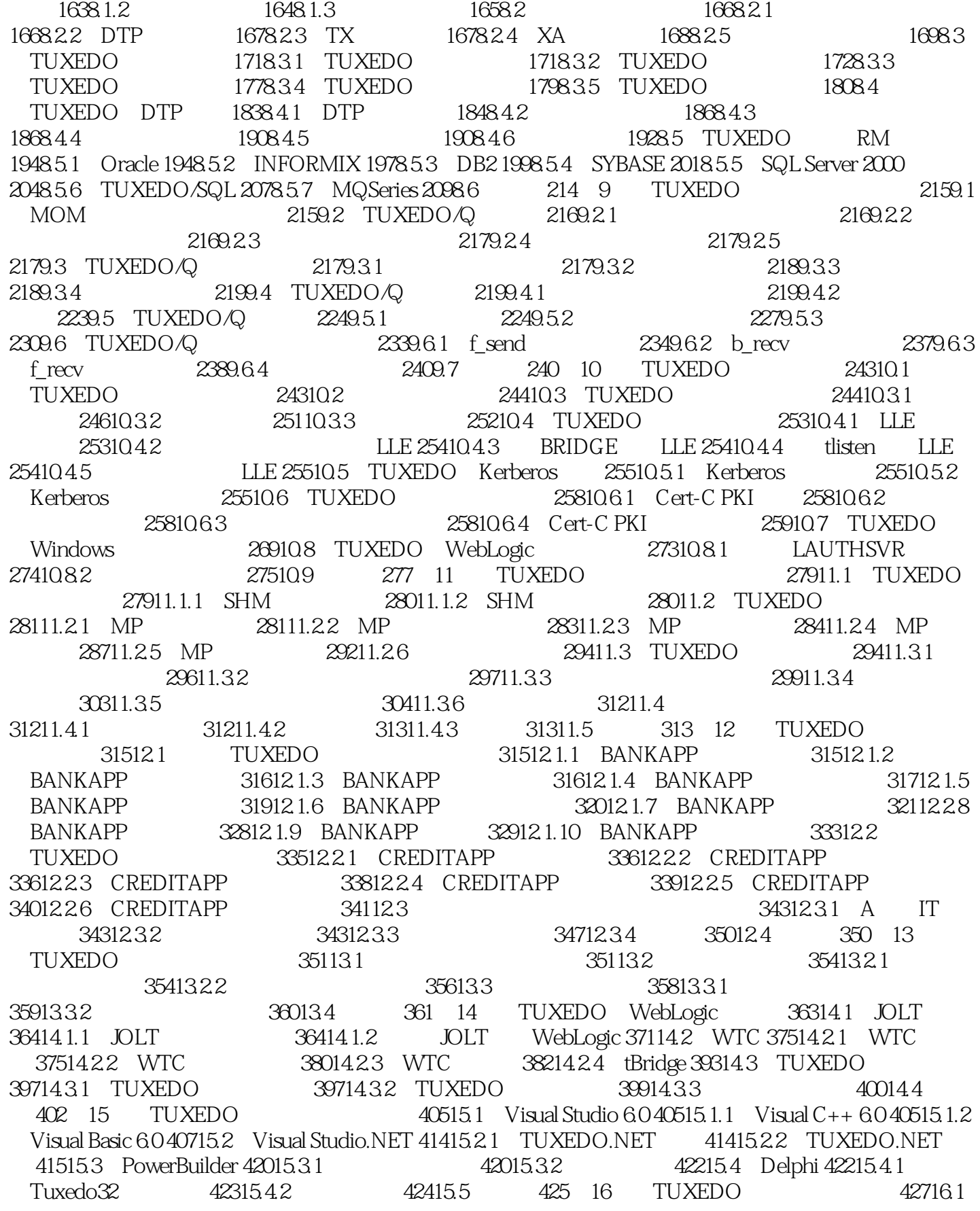

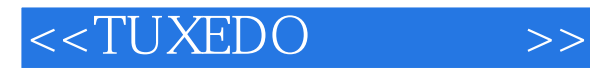

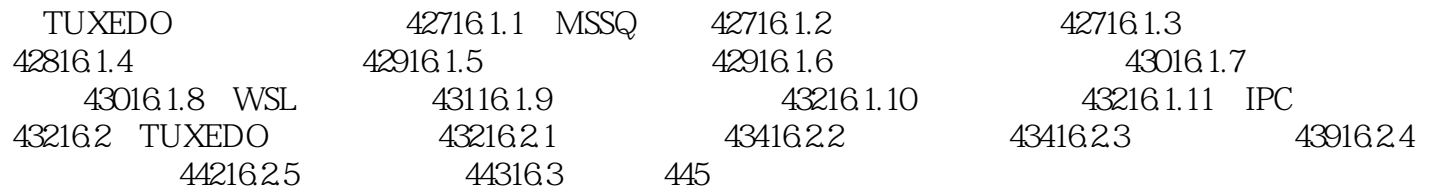

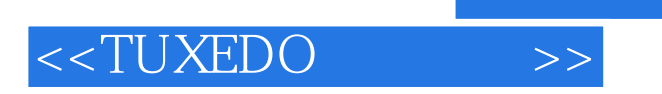

 $\begin{tabular}{c} TUXEDO \\ \multicolumn{2}{c}{} & TUXEDO \\ \end{tabular}$ 

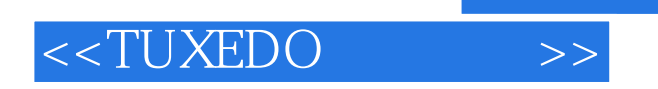

本站所提供下载的PDF图书仅提供预览和简介,请支持正版图书。

更多资源请访问:http://www.tushu007.com